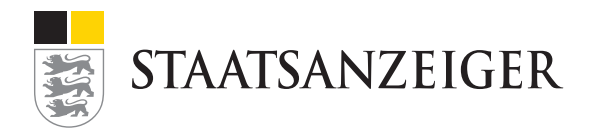

# **Visual Storytelling.** Mit starken Bildern begeistern.

Sie können frei entscheiden, mit welchem Kapitel Sie den Kurs beginnen. Unsere Empfehlung für ein optimales Lernergebnis: Bearbeiten Sie die Module der Reihenfolge nach. Sie können den Kurs jederzeit unterbrechen und während der Kursdauer (6 Wochen) beliebig fortsetzen.

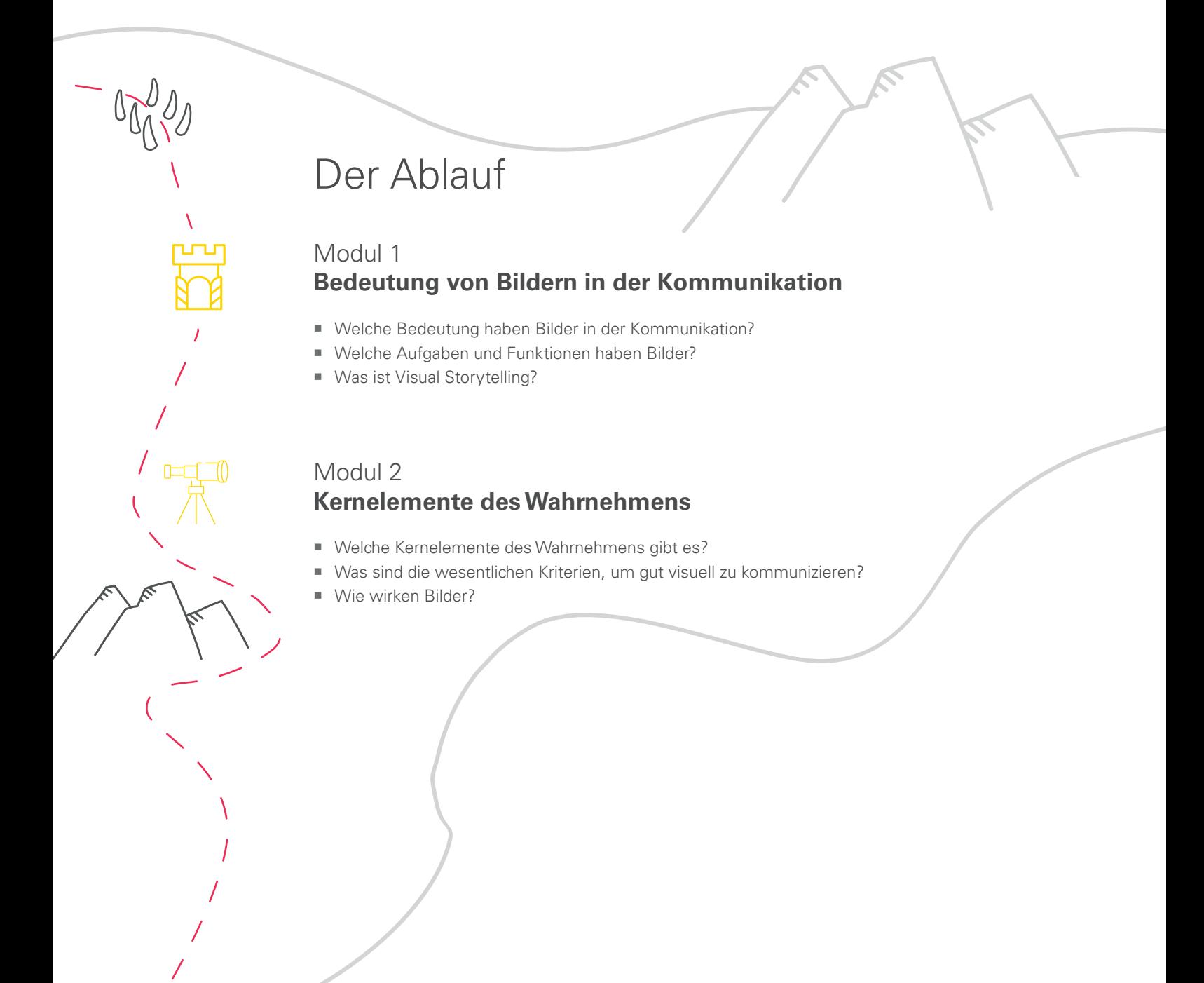

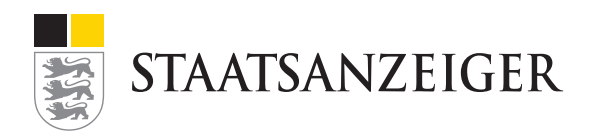

#### Modul 3 **Kriterien starker Bilder**

- Was sind Symbolbilder und wie werden sie vermieden?
- Was sind Kriterien für starke Bilder?

 $\widehat{\mathbb{N}}$ 

Welche spezifischen Eigenschaften bieten unterschiedliche visuelle Formate?

### Modul 4 **Mit Bildern Geschichten erzählen**

- Wie ist eine Geschichte aufgebaut und was macht eine gute Geschichte aus?
- Wie wird eine Geschichte in narrative Bilder umgesetzt?
- Wie wird trotz statischer Eigenschaft des Bildes eine Geschichte erzählt?

### Modul 5 **Bildkonzepte des Visual Storytellings**

- Wie lauten die sechs Bildkonzepte des Visual Storytellings?
- Welche Kriterien der Erzähltechniken gibt es?
- Wie können Bildkonzepte und Erzähltechniken für das Visual Storytelling genutzt werden?

## Modul 6 **Mit Plan zum Visual Storyteller**

- Wie werden Sie Visual Storyteller?
- Welche Stationen müssen Sie durchlaufen, um Visual Storyteller zu werden?
- Was müssen Sie bei den einzelnen Schritten beachten?

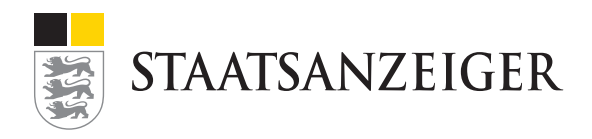

## Modul 7 **Testen Sie Ihr Wissen**

- Sie testen mit neun Fragen und der Masterfrage am Schluss Ihr neu erworbenes Wissen.
- Am Ende erhalten Sie eine Auswertung, die Ihnen Ihren Wissensstand auf einen Blick zeigt.

#### Modul 8 **Material zum Kurs**

- Sie erhalten Checklisten, Übersichtsbilder und vieles mehr mit Klick auf dieses Modul.
- Sie können die Unterlagen herunterladen, ausdrucken und sofort in Ihrem Arbeitsalltag nutzen.

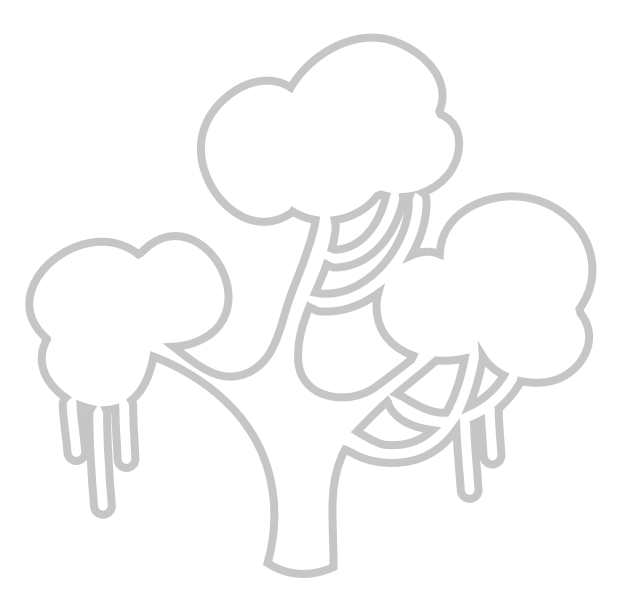

# Bevor Sie loslernen

- Die Inhalte des eLearnings werden Ihnen im interaktiven Text- und Bildformat bereitgestellt.
- Ton ist in diesem Kurs nicht enthalten.
- Mit der Tastenkombination **STRG** und **+** / können Sie in Ihrer Webbrowser-Ansicht die Anzeige auf dem Bildschirm vergrößern bzw. verkleinern.
- Sie bestimmen Ihr Lerntempo. Durch das Klicken auf die Navigationspfeile gelangen Sie zu den Inhalten. Der Kurs läuft nicht automatisch ab.
- Ihren Lernfortschritt können Sie am Ende jedes Moduls erkennen, z.B. **Sie haben bereits 25% der Strecke geschafft.**
- Am Ende jedes Moduls vertiefen Sie das Gelernte mit einer kurzen Frage. Diese Fragen fließen in die Gesamtbewertung in das Abschlussquiz am Ende (Modul 7) ein.

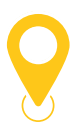

#### **Navigationssymbole**

- Zurück zur vorherigen Seite
- $\sum$ Zum Inhalt
- **Q** Zur Startseite des Kurses zurück
- **Gelb unterstrichene Worte** führen zu Begriffserklärungen
- $\bigcap$ Tipps für den Praxisalltag
- ??? Tipps zum Umgang mit Elementen auf einer Seite
- 몸 Zurück auf die Übersicht